# **Chapter VI: Information Extraction**

Information Retrieval & Data Mining Universität des Saarlandes, Saarbrücken Wintersemester 2013/14

## **Chapter VI: Information Extraction**

- **VI.1 Motivation & Applications** Knowledge Queries, Entities & Relations, RDF(S), SPARQL
- **VI.2 Natural Language Processing Basics** Part-of-Speech Tagging, Dependency Parsing, Word Sense Tagging
- **VI.3 Rule-Based Information Extraction** Wrapper Induction
- **VI.4 Learning-Based Information Extraction** Hidden Markov Models, Conditional Random Fields
- **VI.5 Named Entity Reconciliation** Fellegi-Sunter Model
- **VI.6 Knowledge Base Construction & Open IE** SNOWBALL, YAGO, TextRunner, NELL

## **VI.1 Motivation & Applications**

- Beyond keywords as queries and documents as retrieval units
	- **extract entities** and annotate text documents or web pages (e.g., named entity recognition)
	- **find instances** of semantic classes (e.g., not yet known in WordNet)
	- **extract facts** (relations among entities) from text documents or web pages (e.g., Wikipedia) to automatically populate ontology/knowledge base
	- **answer questions** by analyzing natural language and translating it into machine-processable format
- Technologies:
	- Lexicon lookups (name dictionaries, geo gazetteers, etc.)
	- NLP (PoS tagging, chunking/parsing, semantic role labeling, etc.)
	- Pattern matching & rule learning (regular expressions, FSAs)
	- Statistical learning (HMMs, CRFs, etc.)
	- Text mining

#### Google Knowledge Graph

**Web** Images Maps Shopping **News** More  $-$ Search tools

About 127,000,000 results (0.44 seconds)

#### **Albert Einstein** - Wikipedia, the free encyclopedia

en.wikipedia.org/wiki/Albert Einstein ▼

Albert Einstein (/'ælbert 'aɪnstaɪn/; German: ['albet 'aɪnʃtaɪn] (listen); 14 March 1879 - 18 April 1955) was a German-born theoretical physicist who ...

Hans Albert Einstein - Eduard Einstein - Mileva Marić - Elsa Einstein

#### **Albert Einstein** – Wikipedia

de.wikipedia.org/wiki/Albert\_Einstein ▼ Translate this page

Albert Einstein (\* 14. März 1879 in Ulm; † 18. April 1955 in Princeton, New Jersey) war ein theoretischer Physiker. Seine Forschungen zur Struktur von Materie, ... Relativitätstheorie - Ulm - Zionismus - Thomas Harvey

#### Albert Einstein - Biographical - Nobelprize.org

www.nobelprize.org/nobel\_prizes/physics/laureates/.../einstein-bio.html ~ Albert Einstein - Biographical. Albert Einstein was born at Ulm, in Württemberg, Germany, on March 14, 1879. Six weeks later the family moved to Munich, where ...

#### News for albert einstein

Providence digital-content company chosen for online publishing aspects of **Albert Einstein collection** The Providence Journal - 17 hours ago PROVIDENCE -- As Princeton University Press works to publish "The Collected Papers of Albert Einstein." it has selected a Providence ...

Maybe he's a relative? Caterpillar bears incredible resemblance to Albert Ein... Daily Mail - 3 days ago Congress proves Albert Einstein's definition of insanity San Jose Mercury News - 1 day ago

#### **Einstein Archives Online**

#### www.alberteinstein.info/ +

The homepage of the repository of the personal papers of the great scientist, humanist and Jew, Albert Einstein.

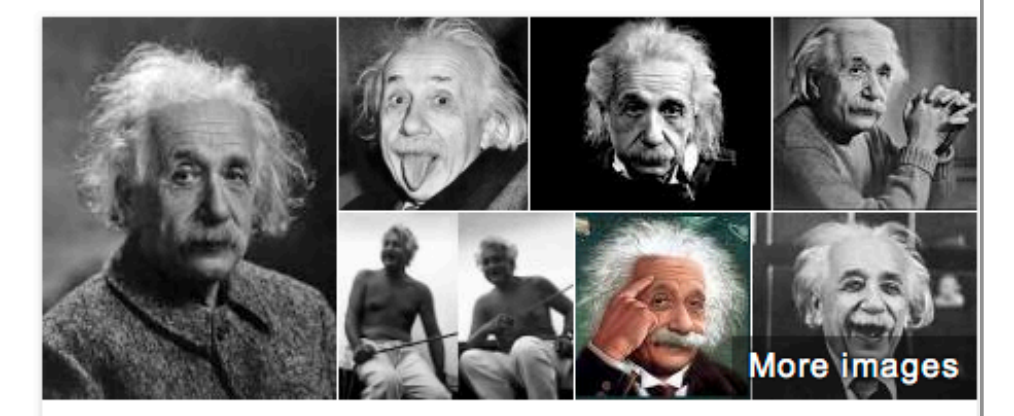

#### **Albert Einstein**

**Theoretical Physicist** 

Albert Einstein was a German-born theoretical physicist who developed the general theory of relativity, one of the two pillars of modern physics. Wikipedia

**Born: March 14, 1879, Ulm** 

Died: April 18, 1955, Princeton, New Jersey, United States

**Children: Eduard Einstein, Hans Albert Einstein, Lieserl Einstein** 

Education: University of Zurich (1905), ETH Zurich (1901), Aargau Cantonal School (1895-1896), Luitpold Gymnasium

Spouse: Elsa Einstein (m. 1919–1936), Mileva Marić (m. 1903–1919)

Awards: Nobel Prize in Physics, Copley Medal, Franklin Medal, More

#### People also search for

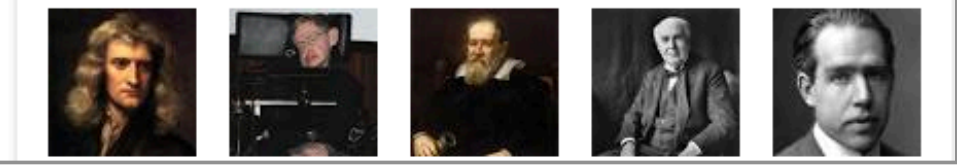

<http://www.google.com>

#### Freebase

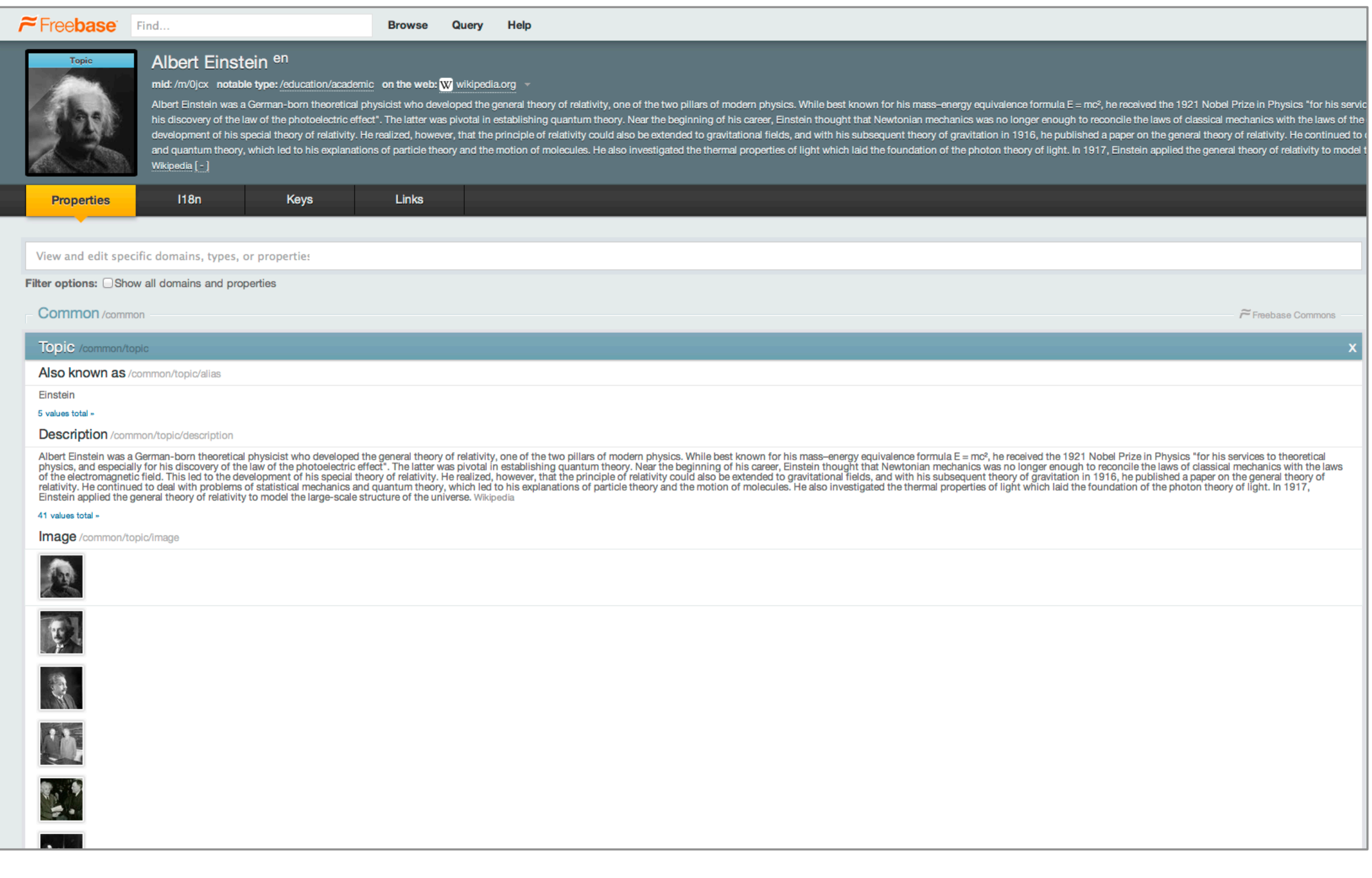

#### <http://www.freebase.com>

## YAGO

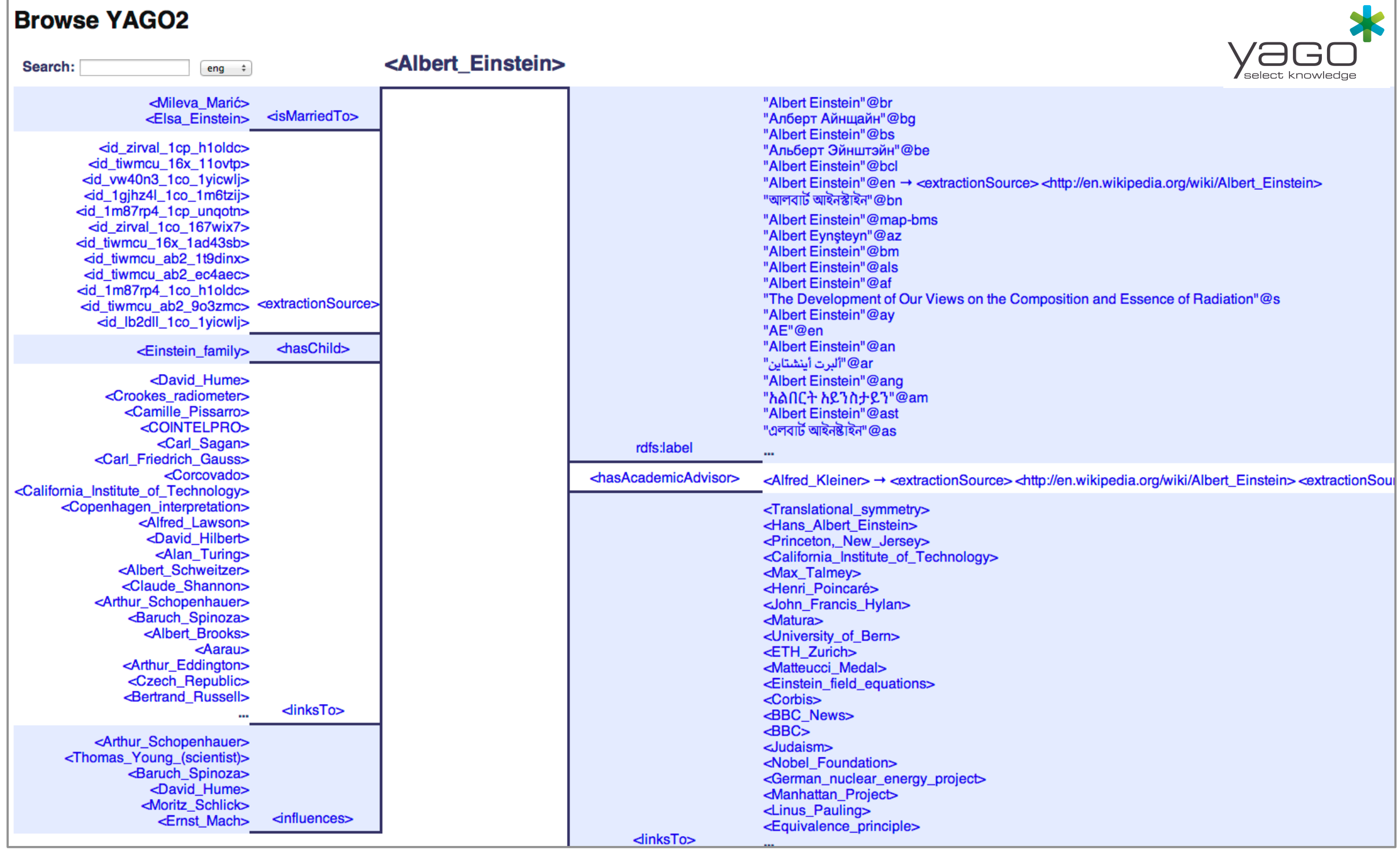

#### <http://www.yago-knowledge.org>

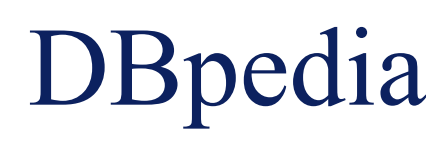

#### **About: Dave Grohl**

An Entity of Type : musical artist, from Named Graph : http://live.dbpedia.org, within Data Space : live.dbpedia.org

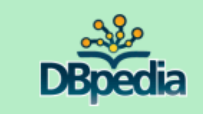

David Eric "Dave" Grohl (born January 14, 1969) is an American rock musician, multi-instrumentalist, singer-songwriter and film director, who is the lead vocalist, guitarist, primary or main songwriter and founder of the b

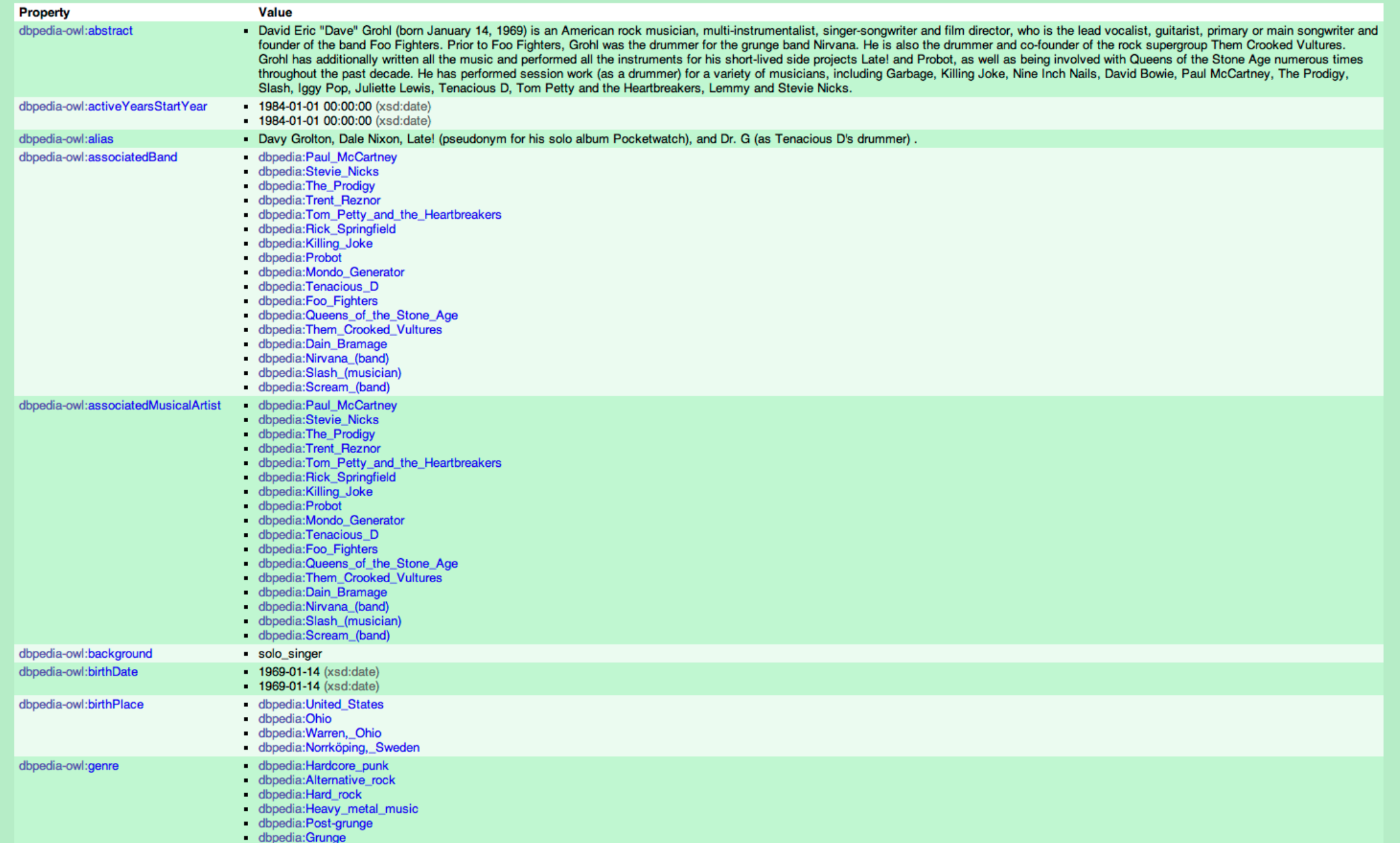

#### <http://www.dbpedia.org>

#### The Linked Data Project

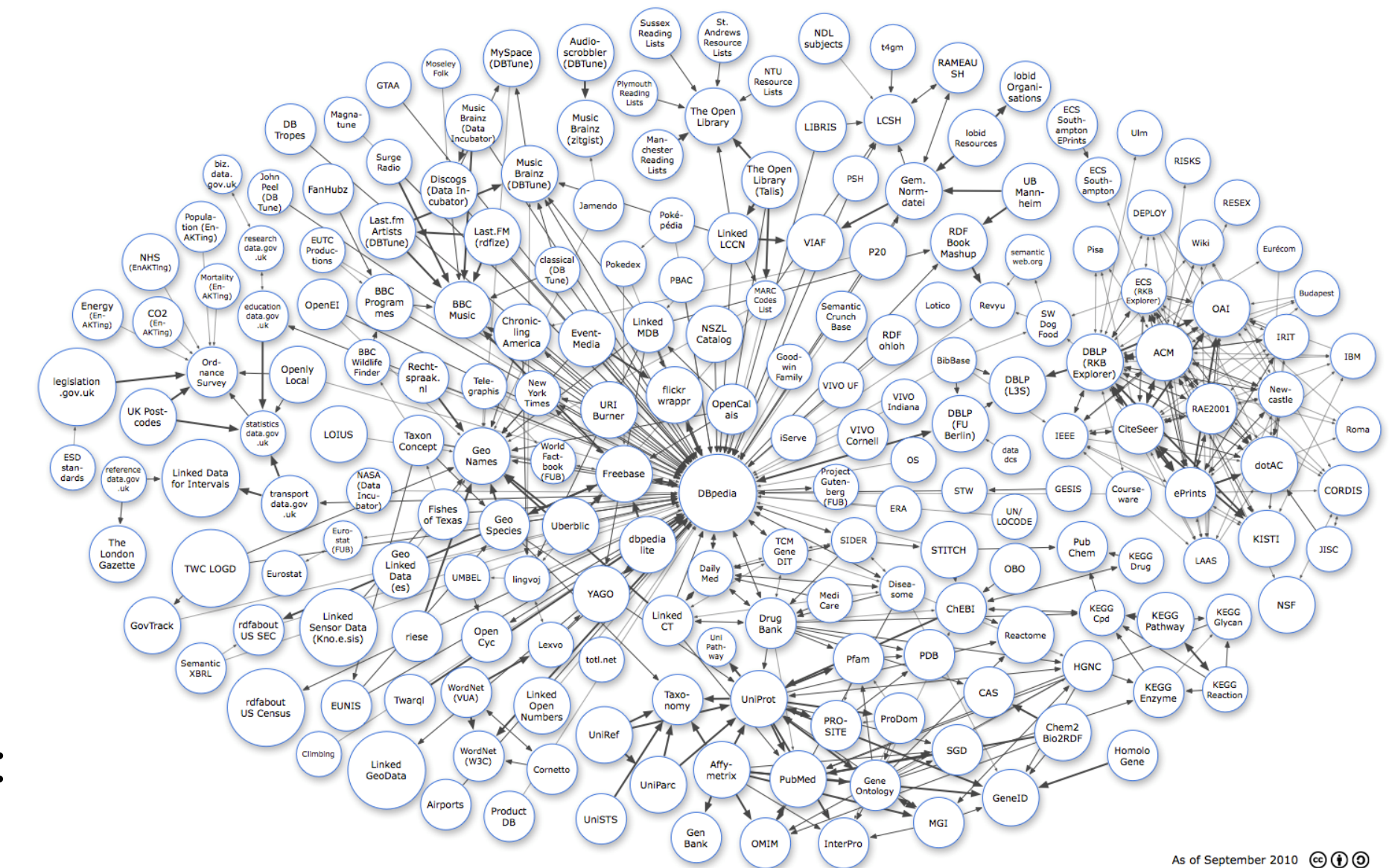

- As of 2011:
	- 295 sources
	- 32 billion RDF triples
	- 504 million links

<http://www.linkeddata.org>

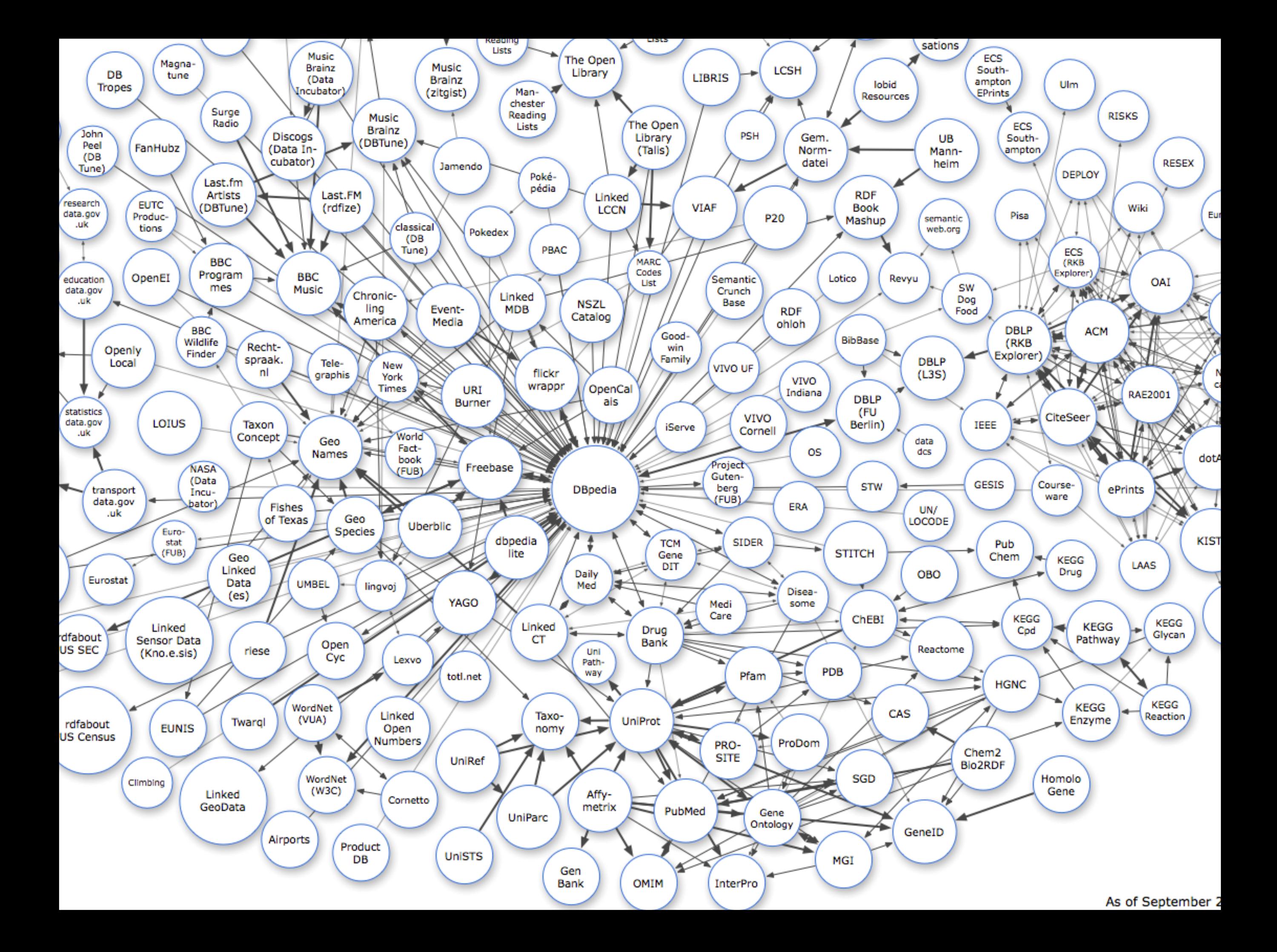

#### Semantic Web

- **Semantic Web** [Berners-Lee '01] is an extension of the World Wide Web to make its contents **interpretable for machines**
- **World Wide Web Consortium** (W3C) Semantic Web standards
	- **Unified Resource Identifier** (URI) to uniquely identify abstract or physical resources
	- **Resource Description Framework** (RDF) to describe properties of abstract or physical resources
	- **Resource Description Framework Schema** (RDF/S) to describe schemata
	- **Web Ontology Language** (OWL) to describe ontologies
	- **SPARQL Protocol and Query Language** (SPARQL) to formulate queries

#### Unified Resource Identifier

• **Unified Resource Identifier** (URI) is a string of characters that uniquely identifies an **abstract or physical resource**

> **http://www.bbc.co.uk**/music/artists/67f66c07-6e61-4026-ade5-7e782fad3a5d **http://en.wikipedia.org**/wiki/Foo\_Fighters **http://www.musicbrainz.org**/artist/67f66c07-6e61-4026-ade5-7e782fad3a5d

- http://www.host.org/pub/bands?query=FF#albums
	- scheme (e.g., http, ftp, urn) determines interpretation of URI
	- authority indicates who is responsible for the resource (e.g., a host)
	- path provides hierarchical information for identifying the resource
	- query provides non-hierarchical information for identifying the resource
	- fragment refers to a specific part of the resource

## RDF

- **Resource Description Framework** (RDF) provides a data model to describe properties of resources (identified by their URI)
- **RDF statements** are (S, P, O) triples consisting of a **subject** (URI), a **predicate** (a URI), and an **object** (a URI or literal)
- Example: Dave Grohl is a member of Foo Fighters

http://dbtune.org/musicbrainz/page/artist/67f66c07-6e61-4026-ade5-7e782fad3a5d **(S)** <http://xmlns.com/foaf/spec/20100809.html>#member **(P)** http://dbtune.org/musicbrainz/page/artist/4d5f891d-9bce-45ae-ad86-912dd27252fa **(O)**

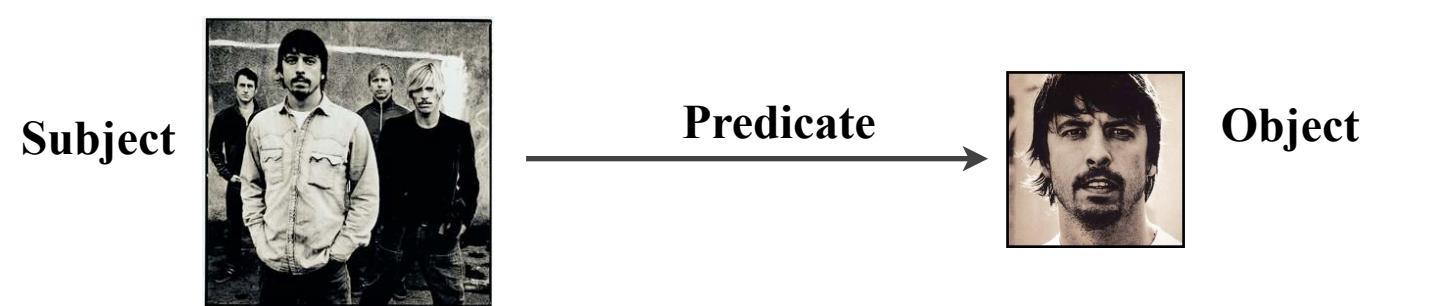

## RDF (cont'd)

• RDF triples form a **RDF graph** 

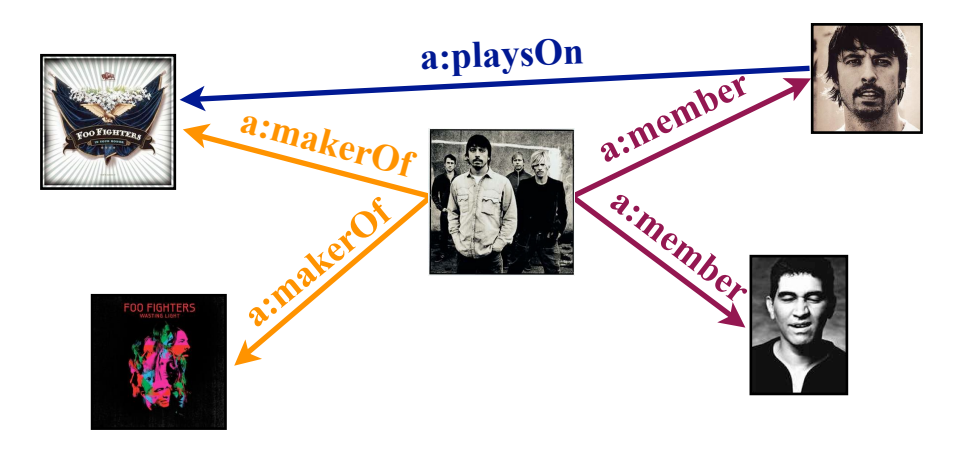

• **Namespaces** represent **common URI prefixes** and allow for a more compact representation of RDF data

@prefix a: http://allaboutmusic.org/

• **RDF/N3** as one possible text representation of RDF data

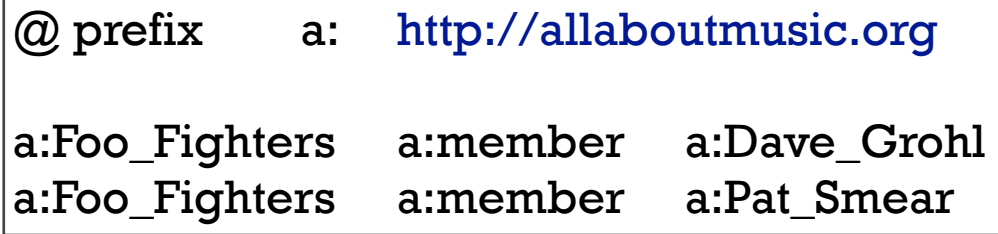

## SPARQL

- **SPARQL Protocol and Query Language** (SPARQL) is a **query language** for the Semantic Web standardized by the W3C
- SPARQL has a **SQL-inspired syntax** to define **graph patterns** and retrieves all matching subgraphs as query results
- Example:

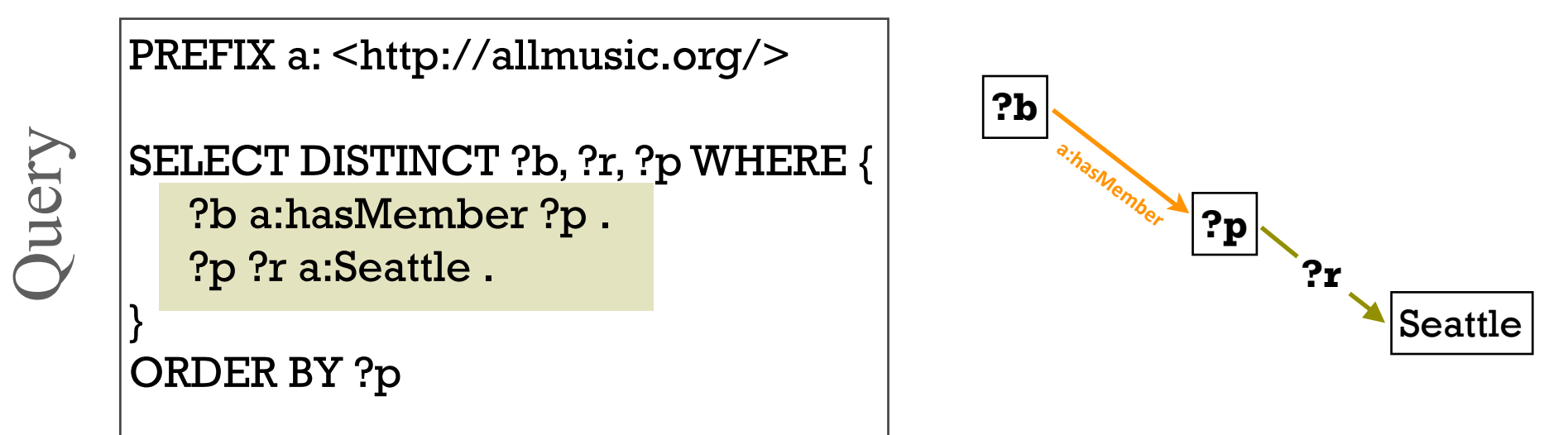

## SPARQL

- **SPARQL Protocol and Query Language** (SPARQL) is a **query language** for the Semantic Web standardized by the W3C
- SPARQL has a **SQL-inspired syntax** to define **graph patterns** and retrieves all matching subgraphs as query results
- Example:

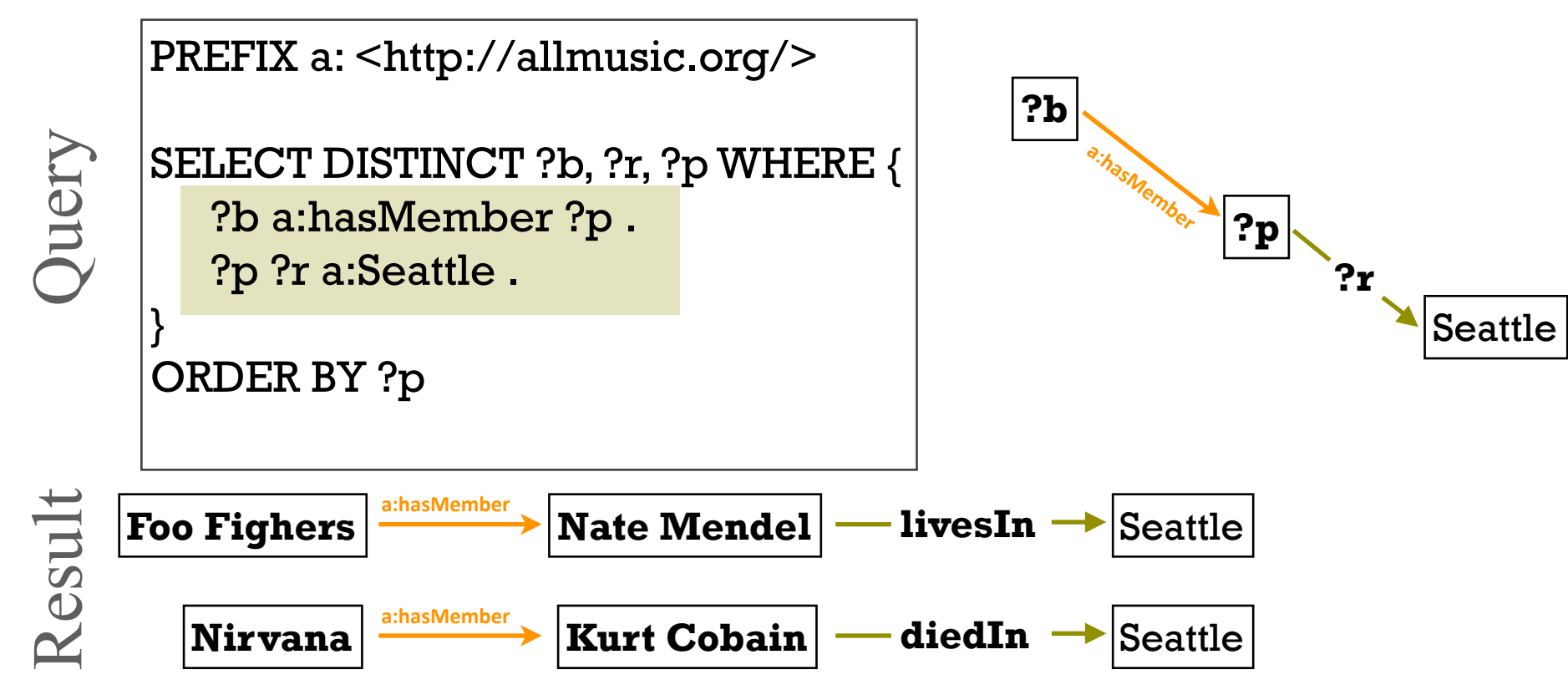

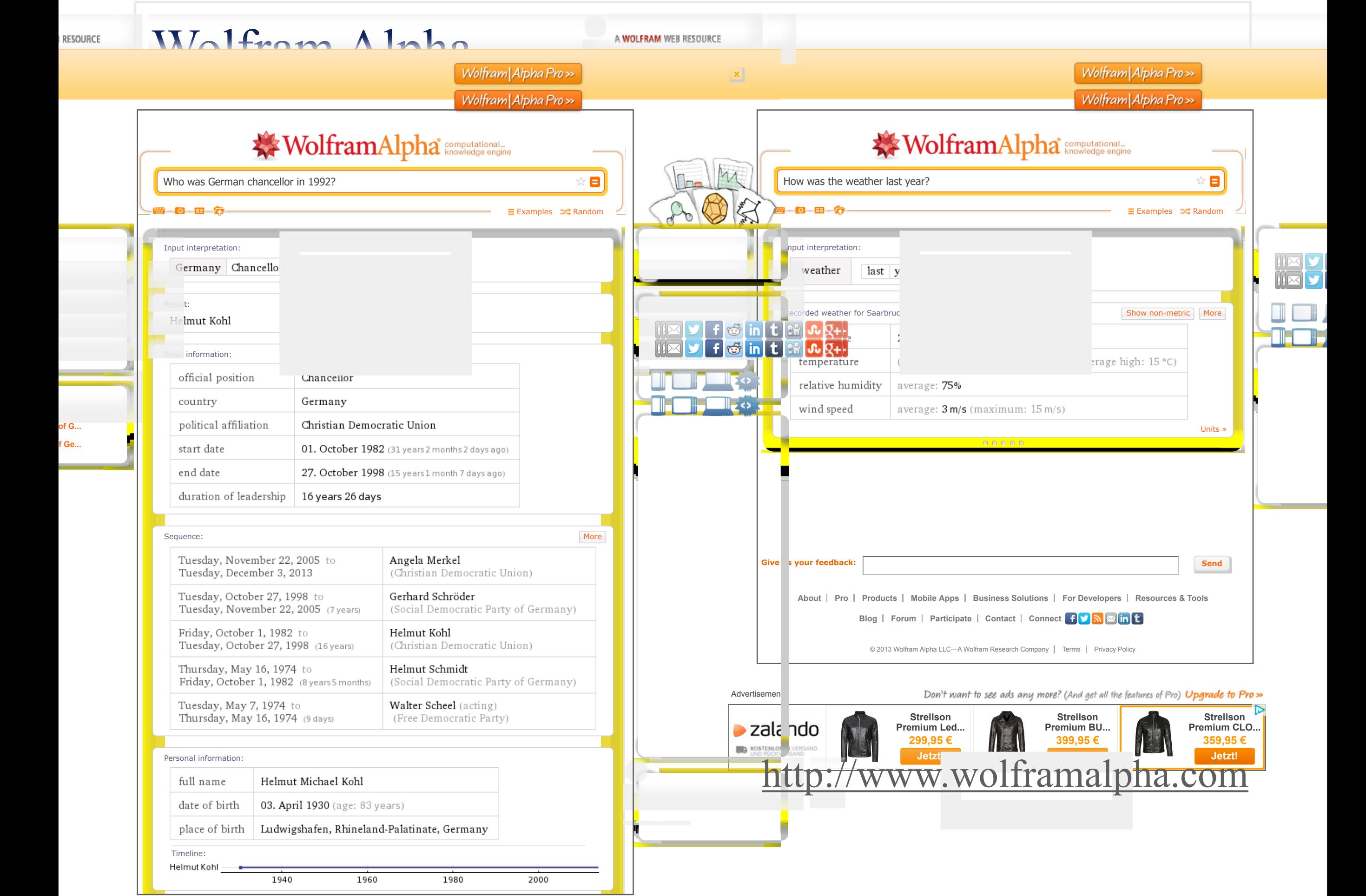

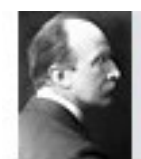

**Max Planck** The Nobel Prize in Physics 1918

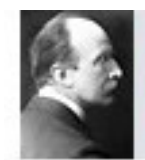

**Max Planck** The Nobel Prize in Physics 1918 bornOn(Max Planck, 23 April 1858) bornIn(Max Planck, Kiel)

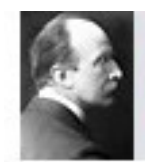

**Max Planck** The Nobel Prize in Physics 1918 bornOn(Max Planck, 23 April 1858) bornIn(Max Planck, Kiel) type(Max Planck, physicist)

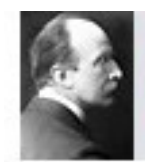

**Max Planck** The Nobel Prize in Physics 1918 bornOn(Max Planck, 23 April 1858) bornIn(Max Planck, Kiel) type(Max Planck, physicist) plays(Max Planck, piano)

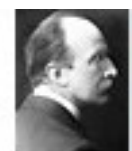

**Max Planck** The Nobel Prize in Physics 1918

*Max Karl Ernst Ludwig Planck was born in Kiel, Germany, on April 23, 1858, the son of Julius Wilhelm and Emma (née Patzig) Planck.*  Planck studied at the Universities of Munich anspouse(Max Planck, Marga Hösslin) *where his teachers included Kirchhoff and Helmholtz, and received his doctorate of philosophy at Munich in 1879. He was Privatdozent in Munich from 1880 to 1885, then Associate Professor of Theoretical Physics at Kiel until 1889, in which year he succeeded Kirchhoff as Professor at Berlin University, where he remained until his retirement in 1926. Afterwards he became President of the Kaiser Wilhelm Society for the Promotion of Science, a post he held until 1937. He was also a gifted pianist and is said to have at one time considered music as a career. Planck was twice married. Upon his appointment, in 1885, to Associate Professor in his native town Kiel he married a friend of his childhood, Marie Merck, who died in 1909. He remarried her cousin Marga von Hösslin. Three of his children died young, leaving him with two sons.* bornIn(Max Planck, Kiel) type(Max Planck, physicist) plays(Max Planck, piano) spouse(Max Planck, Marie Merck)

bornOn(Max Planck, 23 April 1858)

#### IE for Knowledge Base Construction

```
{{Infobox_Scientist;
      name = Max Planckbirth date = \lceil[April 23]], \lceil[1858]]
      birth place = [[Kiel]], [[Germany]]
      death date = \lceil[October 4]], \lceil[1947]]
      death_place = [[Göttingen]], [[Germany]]
      residence = [[Germany]]
      naturality = [Germany|German]]
      field = [[Physicist]]work institution = \iint University of Kiel]]\langle/br>
                                                                                                                    Born
                                                                                                                                April 23, 1858
                                                                                                                                Kiel, Holstein
      ;;[[Humboldt_Universität;zu;Berlin]]</br>;
                                                                                                                    Died
                                                                                                                                October 4, 1947 (aged 89)
      ;;[[Georg_August_Universität;Göttingen]];
                                                                                                                                Göttingen, West Germany
      alma mater = [[Ludwig-Maximilians-Universität München]]
                                                                                                                    Nationality
                                                                                                                                German
                                                                                                                    Fields
      doctoral advisor = [[Philip von Jolly]]
                                                                                                                                Physics
                                                                                                                    Institutions
                                                                                                                               University of Kiel
      doctoral students =
                                                                                                                                University of Berlin
                                                                                                                               University of Göttingen
   [[Gustav;Ludwig;Hertz]]</br>;
                                                                                                                                Kaiser-Wilhelm-Gesellschaft
   \cdotsAlma mater
                                                                                                                               Ludwig-Maximilians-Universität
                                                                                                                                München
     known_for = [[Planck's constant]],Doctoral
                                                                                                                                Alexander von Brill
                                       [[Quantum mechanics|quantum theory]]
                                                                                                                    advisor
                                                                                                                    Doctoral
                                                                                                                                Gustav Ludwig Hertz
      prizes = [[Nobel Prize in Physics]] (1918)
                                                                                                                    students
                                                                                                                                Erich Kretschmann
                                                                                                                                Walther Meißner
   …Walter Schottky
                                                                                                                                Max von Laue
                                                                                                                                Max Abraham
                                                                                                                                Moritz Schlick
                                                                                                                                Walther Bothe
                                                                                                                                Julius Edgar Lilienfeld
                                                                                                                    Known for
                                                                                                                                Planck's constant
Categories: 1858 births | 1947 deaths | German Nobel laureates | German physicists | Members of the Pontifical Academy of
                                                                                                                                Planck postulate
                                                                                                                                Planck's law of black body radiation
Sciences | Members of the Prussian Academy of Sciences | Nobel laureates in Physics | Recipients of the Copley Medal |
                                                                                                                    Notable
                                                                                                                               Nobel Prize in Physics (1918)
People from Kiel | People from the Province of Schleswig-Holstein | Quantum physicists | Recipients of the Pour le Mérite
                                                                                                                    awards
                                                                                                                    Religious
(civil class) | Theoretical physicists | Thermodynamicists | University of Munich alumni | University of Munich faculty |
                                                                                                                                Protestant<sup>[1]</sup>
```
Humboldt University of Berlin alumni | Humboldt University of Berlin faculty | University of Kiel faculty | Columbia University

faculty | German Christians | Religion and science | Fellows of the Leopoldina

**Notes** He is the father of Erwin Planck who was hanged in 1945 by the Gestapo for his part in the July 20 plot.

stance

**Max Planck** 

IR&DM '13/'14

#### NLP-Based IE on the Web

ANNIE Output for http://en.wikipedia.org/wiki/Che Guevarra

**Annotation Key:** 

Person Location Organization Date Address Money Percent

 $>>$  /\*\*/  $>>$  /\*\*/

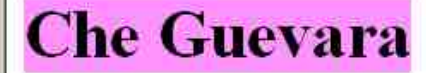

From Wikipedia, the free encyclopedia.

(Redirected from Che Guevarra) Jump to: navigation, search

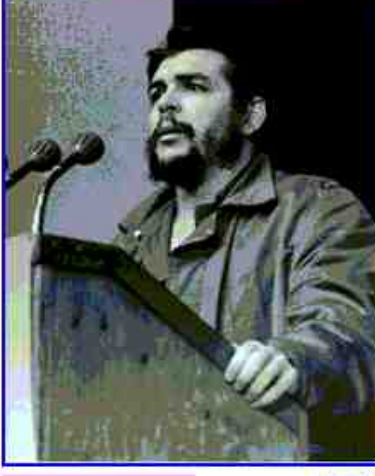

**Che Guevara** 

 $\Box$ 

Ernesto Rafael Guevara de la Serna (June 14, 1928  $^{[1]}$  ? October 9, 1967), commonly known as Che Guevara or el Che, was an Argentine -born Marxist revolutionary and Cuban guerrilla leader. Guevara was a member of Fidel Castro 's" 26th of July Movement" that seized power in Cuba in 1959. After serving in various important posts in the new government, Guevara left Cuba in 1965 with the hope of fomenting revolutions in other countries, first in the Congo-Kinshasa (currently the Democratic Republic of the Congo) and later in Bolivia, where he was captured in a CIA-organized military operation. It is believed by some that the CIA wished to keep Guevara alive for interrogation but, after his capture in the Yuro ravine, he died at the hands of the Bolivian Army in La Higuera near Vallegrande on October 9, 1967. Testimony by various individuals who were participants in, or

#### <http://services.gate.ac.uk/annie/>

#### NLP-Based IE on the Web

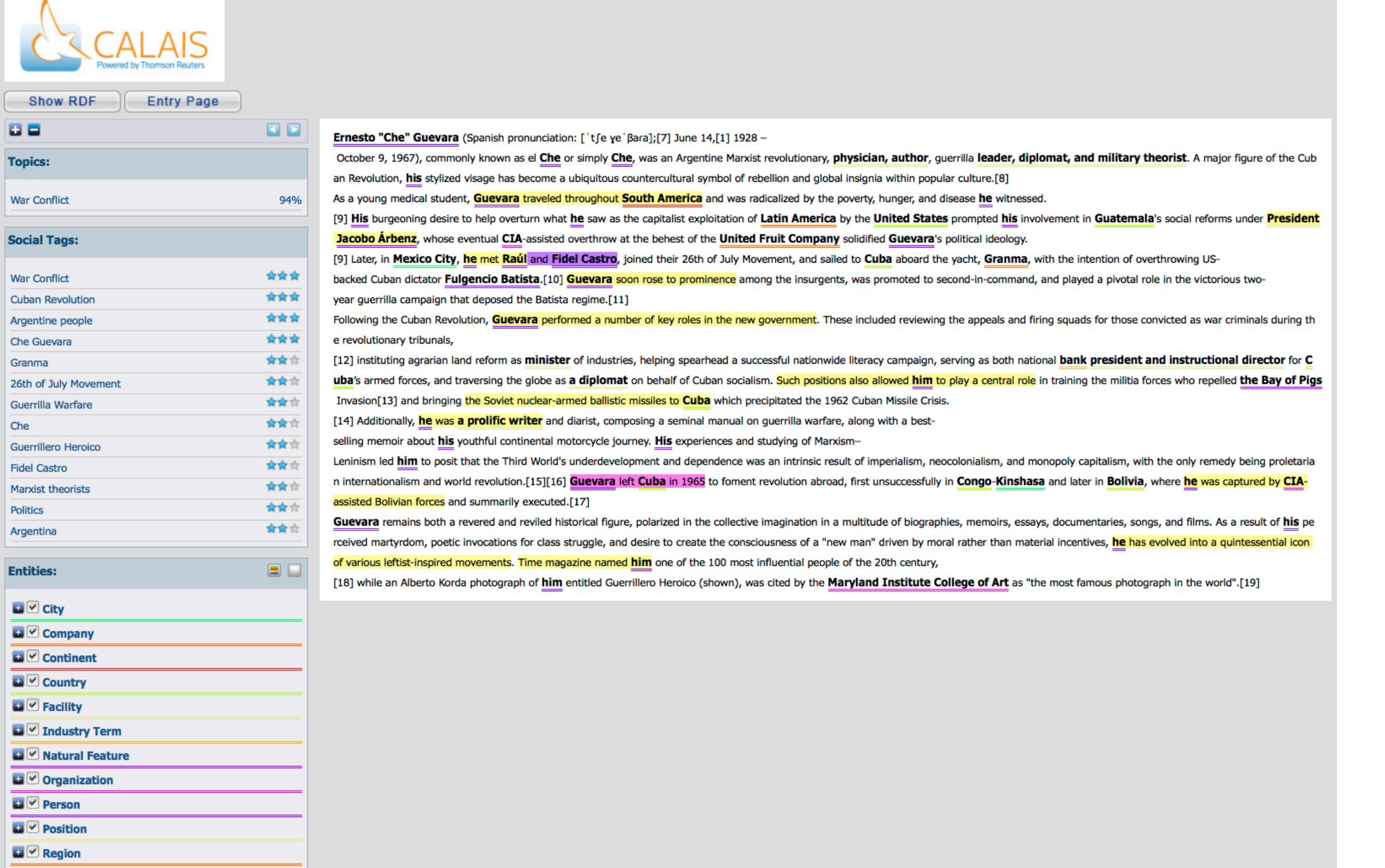

#### <http://www.opencalais.com>

## Extracting Structured Records from the Deep Web

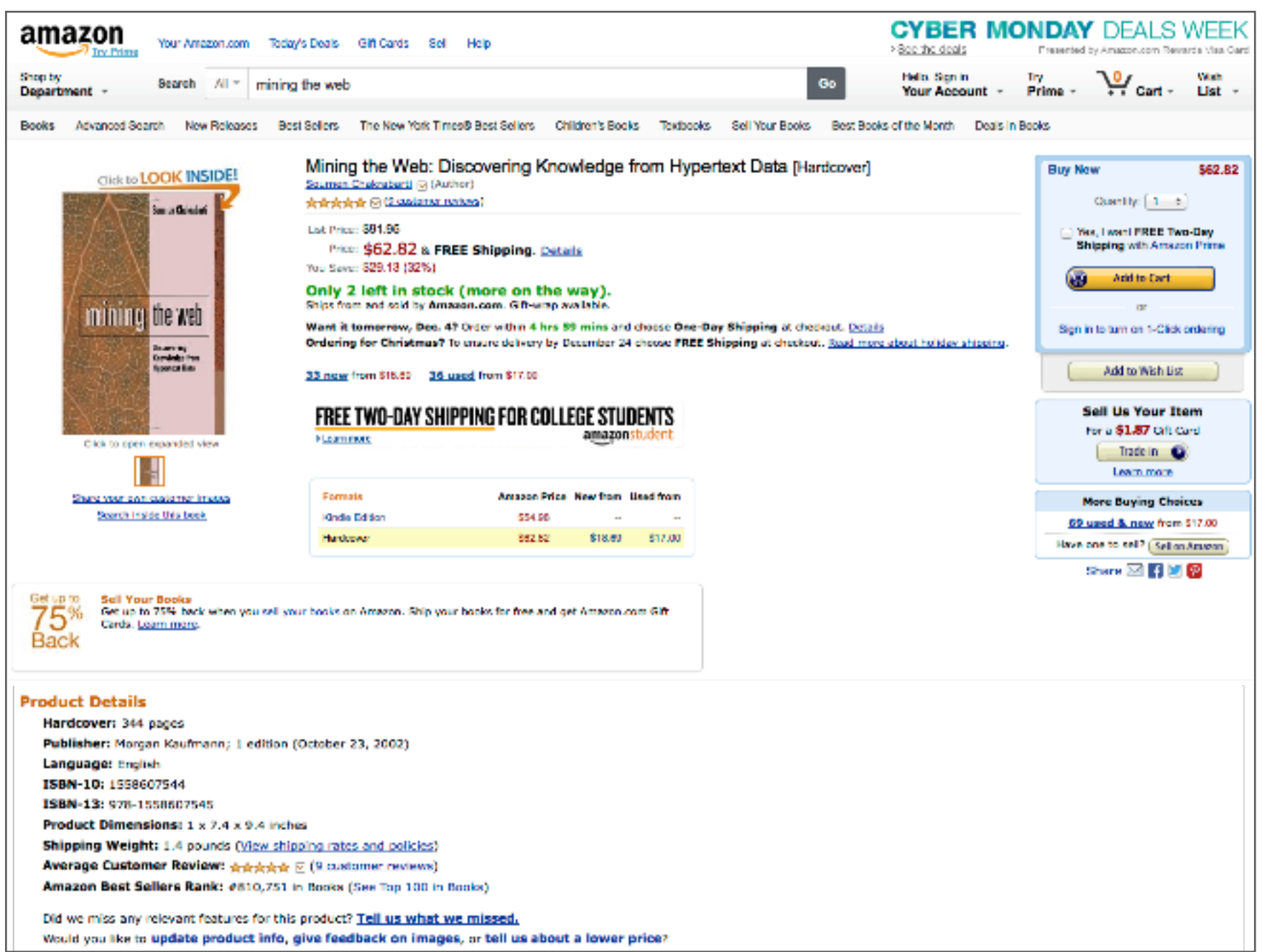

## Extracting Structured Records from the Deep Web

```
CYBER MONDAY DEALS WEEK
amazon
           Your Amazon.com Today's Deals Gift Cards Sell Help
                                                                          > See the deals
                                                                                       Presented by Amazon.com Reynards Visa Can
                                                                           Help, Son in
Choolby
                                                                                      Try Ver Want<br>Prime - Pricent - List
           Search All ~ mining the web
Department
                                                                            Your Account -
                <div class="buying"><b class="sans">Mining the Web: Analysis of Hypertext
Books Advanced Search
                and;;
      Click to LOOK IN!
                Semi Structured Data (The Morgan Kaufmann Series in Data Management
                Systems)
                (Hardcover)</b><br/>br\mathsf{y}mining the web
                <a href="/exec/obidos/search-handle-url/index=books&field-author-
           Sources<br>Combine from<br>November
                exact=Soumen%20Chakrabarti&rank=-relevance%2C%2Bavailability%2C-daterank/
                102-8395894-5490548">Soumen Chakrabarti</a>
     Click to open expanded
                <div;class="buying";id="priceBlock">;
    Share your own customer (
      Search Inside this bo
                <style type="text/css">
                   td.productLabel { font-weight: bold; text-align: right; white-space:
      surver Books | nowrap; vertical-align: top; padding-right: 5px; padding-left: 0px; }
 75%
       Cards, Learn more
                   table.product { border: 0px; padding: 0px; border-collapse: collapse;
 Back
                };
Product Details
                </style>;
 Hardcover: 344 pages
                <table;class="product">;
  Publisher: Morgan Kaufm
 Language: English
                   \langle \text{tr} \rangleISBN-10: 1558607544
 ISBN-13: 978-155860754
                      ;;;;<td;class="productLabel">List;Price:</td>;
  Product Dimensions: 1
 Shipping Weight: 1.4 po
                      <td>$62.82</td>
 Average Customer Revis
 Amazon Best Sellers Ra
                   \langle/tr>
 Did we miss any relevant
                   \langletr>
  Would you like to update
                      <td class="productLabel">Price:</td>
                      ;;;;<td><b;class="price">$62.82</b>;
                & this item ships for <b>FREE with Super Saver Shipping</b>.
                 \bullet
```
## Extracting Structured Records from the Deep Web

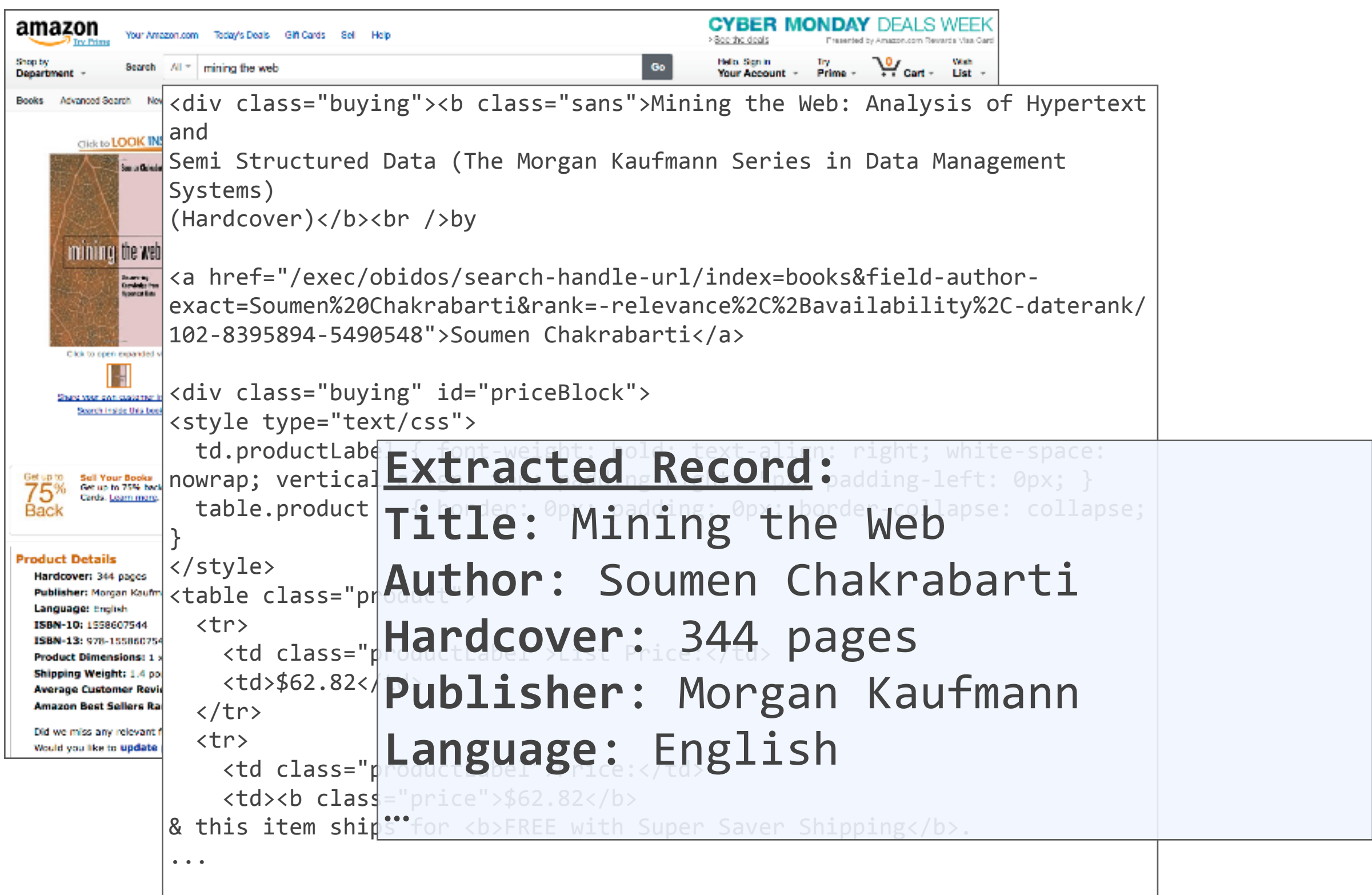

*A big U.S. city with two airports, one named after a World War II hero, and one named after a World War II battle field.*

#### *A big U.S. city with two airports, one named after a World War II hero, and one named after a World War II battle field.*

Chicago - Wikipedia, the free encyclopedia  $000$ W en.wikipedia.org/wiki/Chicago ÷ **Airports** [edit] Further information: Transportation in Chicago#Airports Chicago is served by O'Hare International Airport, the world's fourth busiest airport, [230] on the far Northwest Side, and Midway International Airport on the Southwest Side. In 2005. O'Hare was the world's busiest airport by aircraft movements and the second busiest by total passenger traffic (due to government enforced flight caps).<sup>[231]</sup> Both O'Hare and Midway are owned and operated by the City of Chicago. Gary/Chicago International Airport and Chicago Rockford International Airport, located in Gary, Indiana and Rockford, Illinois, respectively, can serve as alternate Chicago area airports, however they do not offer as many commercial flights as O'Hare and Midway. In recent years the state of Illinois has been leaning towards building an entirely new airport in the Illinois suburbs of Chicago.<sup>[232]</sup> The City of Chicago is the world headquarters for United Airlines, the world's largest airline. [233][234]

#### *A big U.S. city with two airports, one named after a World War II hero, and one named after a World War II battle field.*

#### $000$ O'Hare International Airport - Wikipedia, the free encyclopedia W en.wikipedia.org/wiki/O%27Hare\_International\_Airport Ċ. Reade ÷. **History** [edit] **World War II** [edit] See also: Illinois World War II Army Airfields The airport was constructed in 1942-43 as a manufacturing plant for Douglas C-54s during World War II.<sup>[12]</sup> The site was chosen for its proximity to the city and transportation.  $[12]$  The two million square foot (180,000 m<sup>2</sup>) factory needed easy access to the workforce of the nation's then-second-largest city, as well as its extensive railroad infrastructure. Orchard Place was a small nearby farming community.<sup>[12]</sup> Douglas Company's contract ended in 1945 and though plans were proposed to build commercial aircraft, the company ultimately chose to concentrate production on the west Model of "Butch" O'Hare's Grumman F4F-3 Wildcat on display in Terminal 2 of coast. With the departure of Douglas, the airport took the name Orchard Field Airport, the airport the source of its three-letter IATA code ORD. In 1945, the facility was chosen by the city of Chicago as the site for a facility to meet future aviation demands. Matthew Laflin Rockwell (1915–1988) was the director of planning for the U.S. Army Corps of Engineers and responsible for the site selection and design of O'Hare International Airport. He was the great grandson of Matthew Laflin, a founder and pioneer of Chicago. In 1949, the airport was renamed "O'Hare International Airport" to honor Edward O'Hare, the U.S. Navy's first flying ace and Medal of Honor recipient in World War II. Its IATA code, "ORD", remained unchanged, however, resulting in the infrequent case of an airport's three-letter designation bearing no connection to the airport name or metropolitan area.

#### *A big U.S. city with two airports, one named after a World War II hero, and one named after a World War II battle field.*

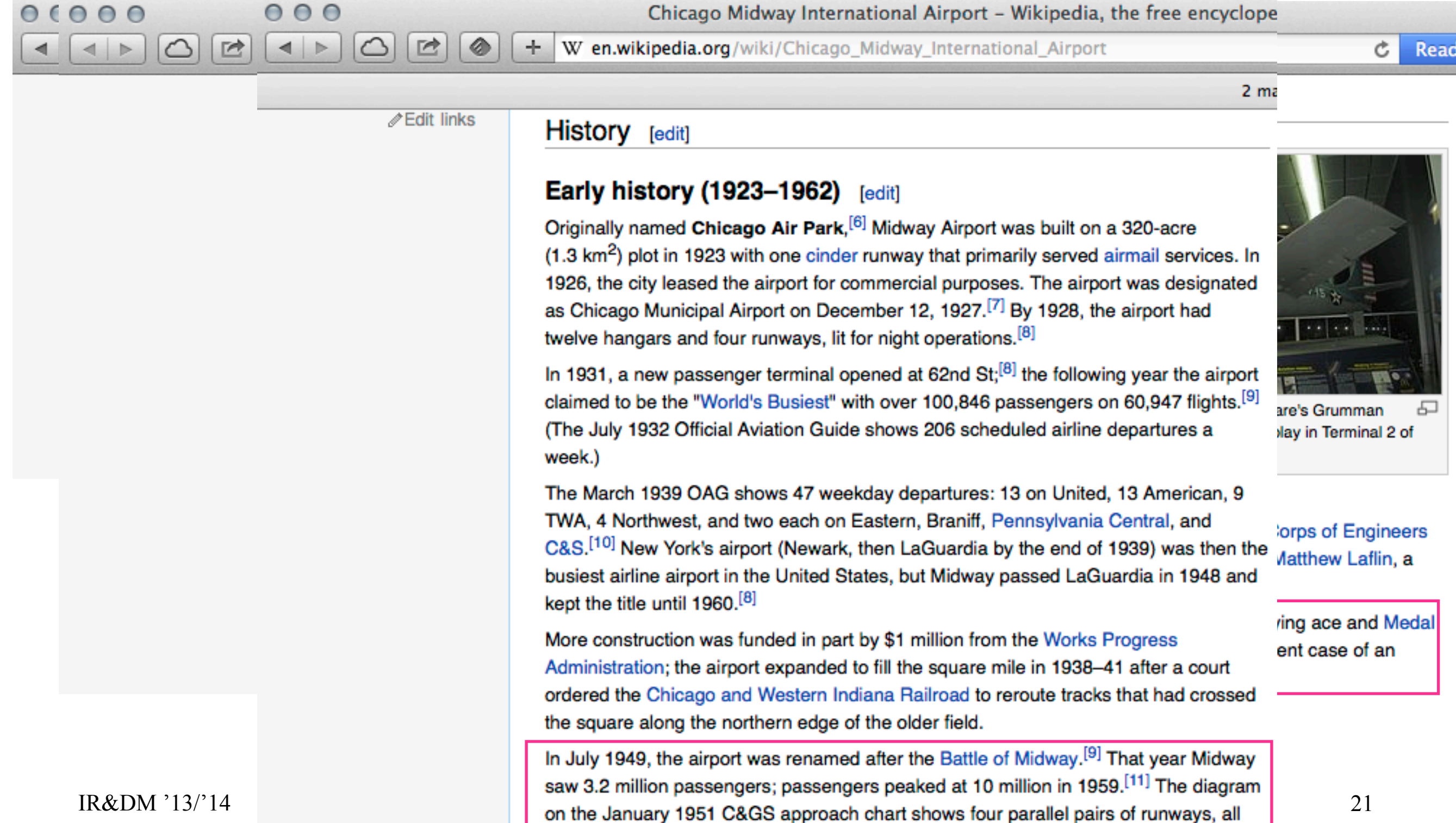

Structured Knowledge Queries

*A big U.S. city with two airports, one named after a World War II hero, and one named after a World War II battle field.*

```
SELECT DISTINCT ?c WHERE {
```

```
) ) ?c)type)City).)?c)locatedIn)USA).)
```

```
) ) ?a1)type)Airport).)?a2)type)Airport).)
```

```
) ) ?a1)locatedIn)?c).)?a2)locatedIn)?c).)
```
?a1 namedAfter ?p . ?p type WarHero .

?a2 namedAfter ?b . ?b type BattleField .

- Use manually curated **templates** for mapping sentence patterns to structured queries
- Focus on **factoid** and **list questions**

**) }**

## Deep QA

*William Wilkinson's "An Account of the Principalities of Wallachia and Moldavia" inspired this author's most famous novel* 

*This town is known as "Sin City" & its downtown is "Glitter Gulch"* 

*As of 2010, this is the only former Yugoslav republic in the EU*

**Question classification &** 

**decomposition**

*99 cents got me a 4-pack of Ytterlig coasters from this Swedish chain* 

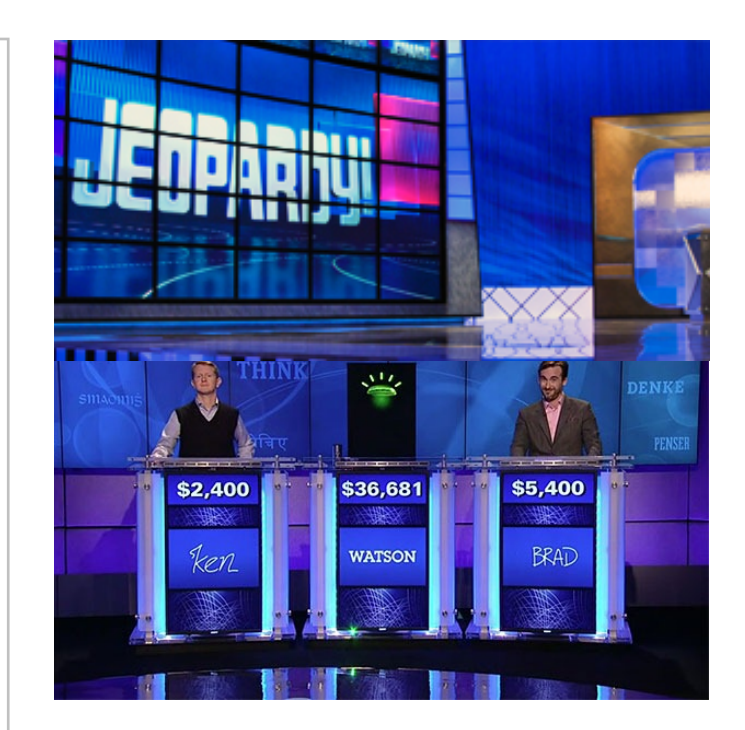

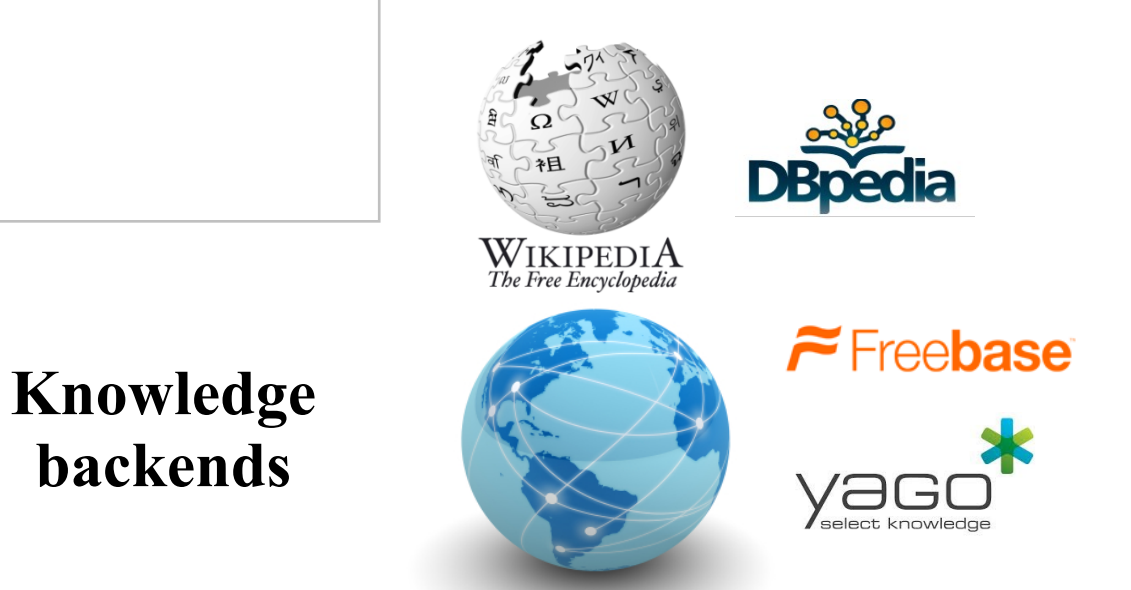

• Full details: [Ferrucci et al. '10] [Ferrucci et al. '12]

**backends**

## More IE Applications

- **Comparison shopping & recommendation portals** (e.g., consumer electronics, used cars, real estate, pharmacy, etc.)
- **Business analytics** on customer dossiers, financial reports, etc. (e.g., how was company X performing in the last 5 years?)
- Market/customer, PR impact, and **media coverage analysis** (e.g., how are our products perceived by teenagers?)
- **Job brokering** (applications/resumes, job offers) (e.g., how well does the candidate match our desired profile?)
- **Knowledge management** in consulting companies (e.g., do we have experience on retail in Brasil?)
- **Knowledge extraction** from scientific literature (e.g., which HIV drugs have been found ineffective recently?)

## IE Viewpoints and Approaches

- IE as learning (restricted) **wrappers/regular expressions** (wrapping pages with common structure from Deep Web)
- IE as learning **relations** (rules for identifying instances of *n*-ary relation)
- IE as learning **fact boundaries**
- IE as learning **text segmentation** (HMMs, etc.)
- IE as learning **contextual patterns**
- IE as **natural-language analysis** (NLP methods)
- IE as **large-scale text mining** for knowledge acquisition (combinations of tools including web queries)

## IE Viewpoints and Approaches

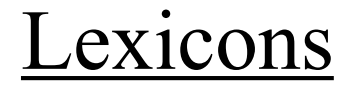

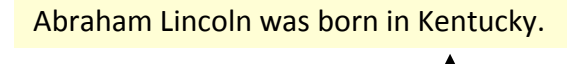

Alabama Alaska … Wisconsin Wyoming member?

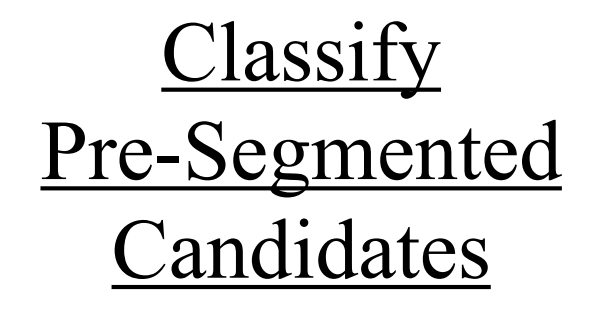

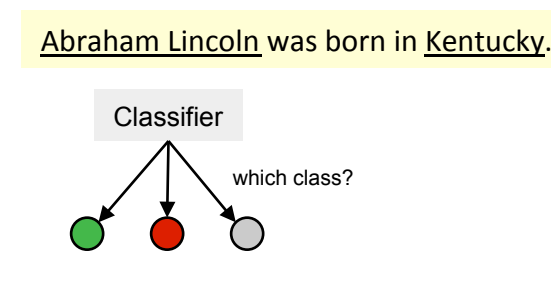

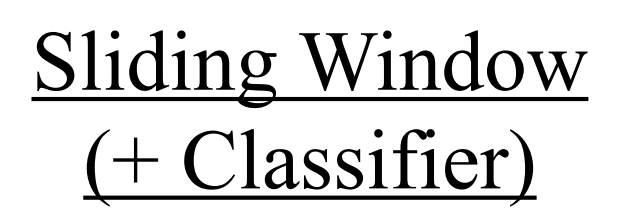

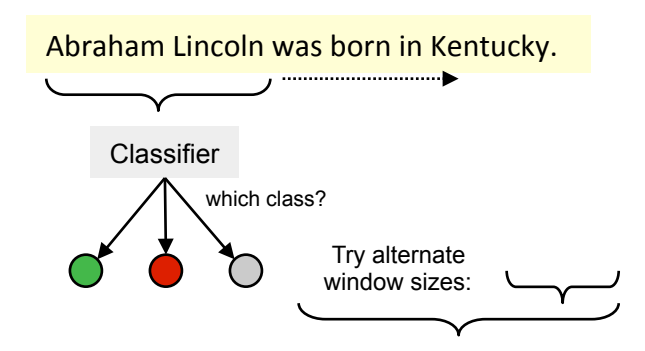

#### Boundary Models

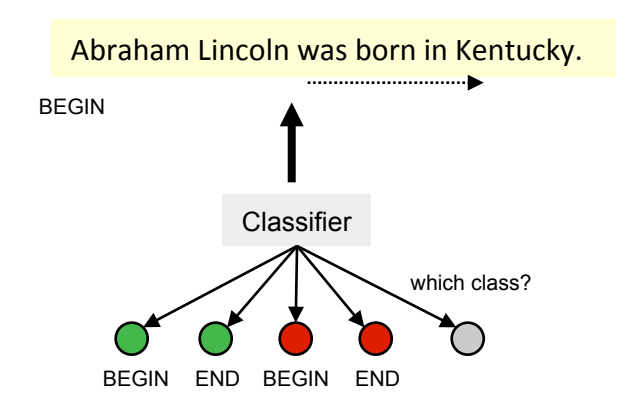

#### Finite State Machines

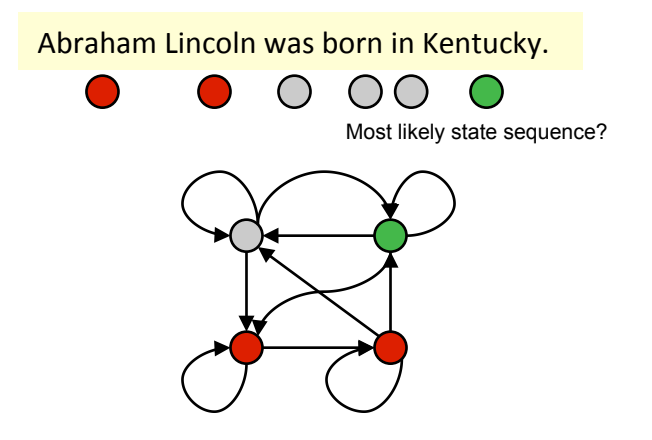

#### Context Free Grammars

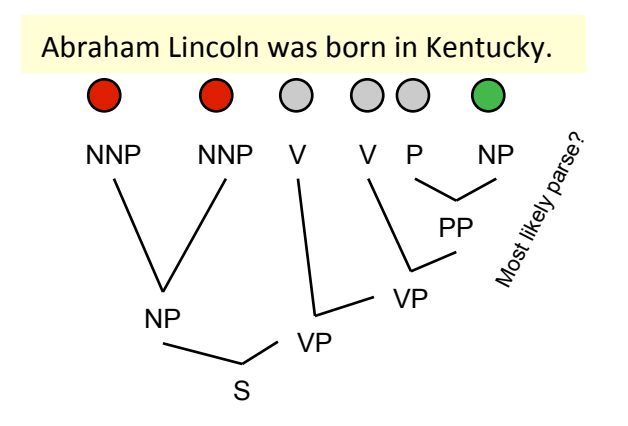

• Source: [Cohen '03]

## IE Quality Assessment

- Fix IE task (e.g., extract all book records from bookseller website)
- Manually extract all correct records
- Use **standard IR effectiveness measures**
	- precision, (relative) recall, F1 measure, etc.
	- **statistical tests** w/ confidence intervals for precision, recall, etc. based on a **sample of manually inspected records**
- Benchmark settings:
	- MUC (Message Understanding Conference), discontinued
	- ACE (Automatic Content Extraction) [\(http://www.nist.gov/speech/tests/ace/\)](http://www.nist.gov/speech/tests/ace/)
	- TAC (Text Analysis Conference) (<http://www.nist.gov/tac/>)

 $\bullet$  …

## Additional Literature for VI.1

- **• E. Agichtein**: *Towards Web-Scale Information Extraction*, KDD Webcast 2007, <http://www.mathcs.emory.edu/~eugene/kdd-webinar/>
- **• T. Berners-Lee, J. Hendler and O. Lassila**: *The Semantic Web*, Scientific American, 2001
- **• H. Cunningham**: *Information Extraction*, Encyclopedia of Language and Linguistics, 2005
- **• W. W. Cohen**: *Information Extraction and Integration: An Overview*, KDD 2002, <http://www.cs.cmu.edu/~wcohen/ie-survey.ppt>
- **• D. Ferrucci, E. Brown, J. Chu-Carroll, J. Fan, D. Gondek, A. Kalyanpur, A. Lally, J. Murdock, E. Nyberg, J. Prager, N. Schlaefer, C. Welty**: *Building Watson: An Overview of the DeepQA Project*. AI Magazine 31(3):59-79, 2010
- **• D. Ferrucci**: *Introduction to "This is Watson"*, IBM Journal of Research and Development, 56(3):1, 2012
- **• S. Sarawagi**: *Information Extraction*, Foundations & Trends in Databases 1(3), 2008

## **VI.2 Natural Language Processing Basics**

- **Tokenization** of input documents into
	- **meaningful input units** (e.g., NL sentences, tables, lists, etc.)
	- **input tokens** (e.g., words, phrases, semantic sequences)
	- **token features** (e.g., position in document, capitalization, length, etc.)
- **Linguistic preprocessing** of input documents
	- **part-of-speech tagging** maps words to their grammatical role
	- **chunk parsing** maps a sentence to labeled segments
	- **dependency parsing** identifies logically connected segments

• Both are **important preprocessing steps** for many IE tasks

## Part-of-Speech Tagging

- **Part-of-Speech** (PoS) **tagging** maps each word (group) to its **grammatical role** (e.g., noun, verb, adjective, determiner, etc.)
- Often uses **Hidden Markov Models** trained on large corpora
- PoS Tags (Penn Treebank):

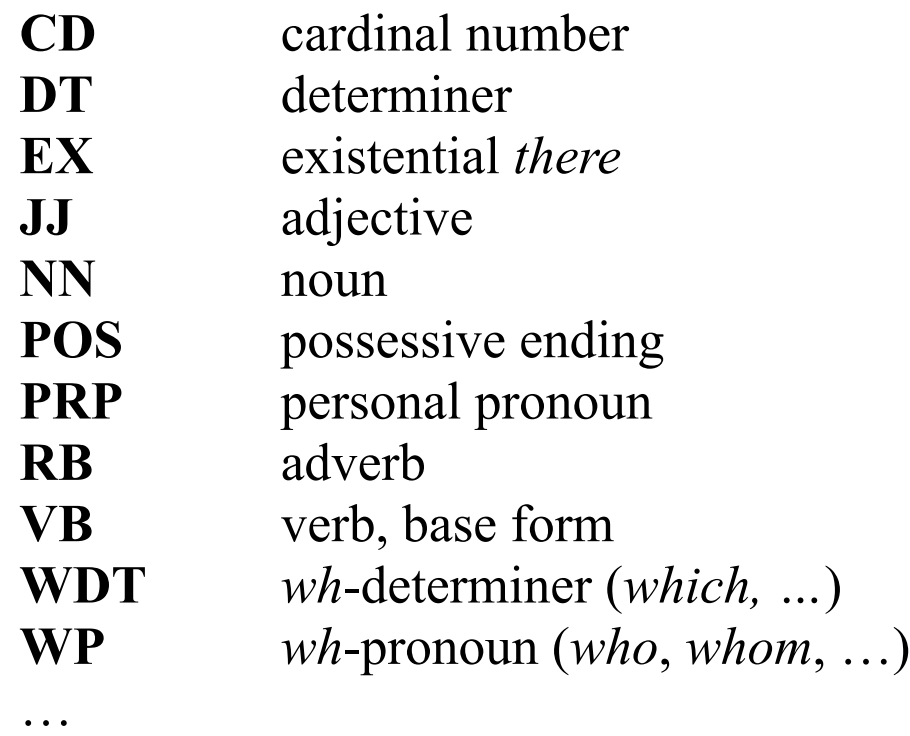

<http://www.lsi.upc.edu/~nlp/SVMTool/PennTreebank.html>

• Example: *The*/**DT** *bright*/**JJ** *student*/**NN** *who*/**WP** *works*/**VBZ** *hard*/**RB** *will*/**MD** *pass*/**VB** *all*/**DT** *exams*/**NNS**

## Word Sense Tagging/Disambiguation

- Idea: Tag each **word** with its **word sense** (meaning, concept) by mapping to a thesaurus/ontology/lexicon such as WordNet
- Typical approach:
	- Form **context** *con*(*w*) **of word** *w* in sentence (or passage)
	- Form **context** *con*(*s*) **of candidate sense** (e.g., using the corresponding WordNet synset, gloss, neighboring concepts, etc.)
	- Assign *w* to *s* with **highest similarity** between *con*(*s*) and *con*(*w*) or **highest likelihood** of *con*(*s*) generating *con*(*w*)
	- Incorporate **prior**, i.e., relative frequency of senses for same word
	- **Joint disambiguation**: map multiple words to their most likely meaning (taking into account semantic coherence, compactness)
- Benchmark initiative: <http://www.senseval.org>

## Deep Parsing for Constituent Trees

- Construct syntax-based parse tree of sentence constituents
	- **Non-deterministic context-free grammars** (natural ambiguity)
	- **Probabilistic context-free grammars** (likely vs. unlikely parse trees)

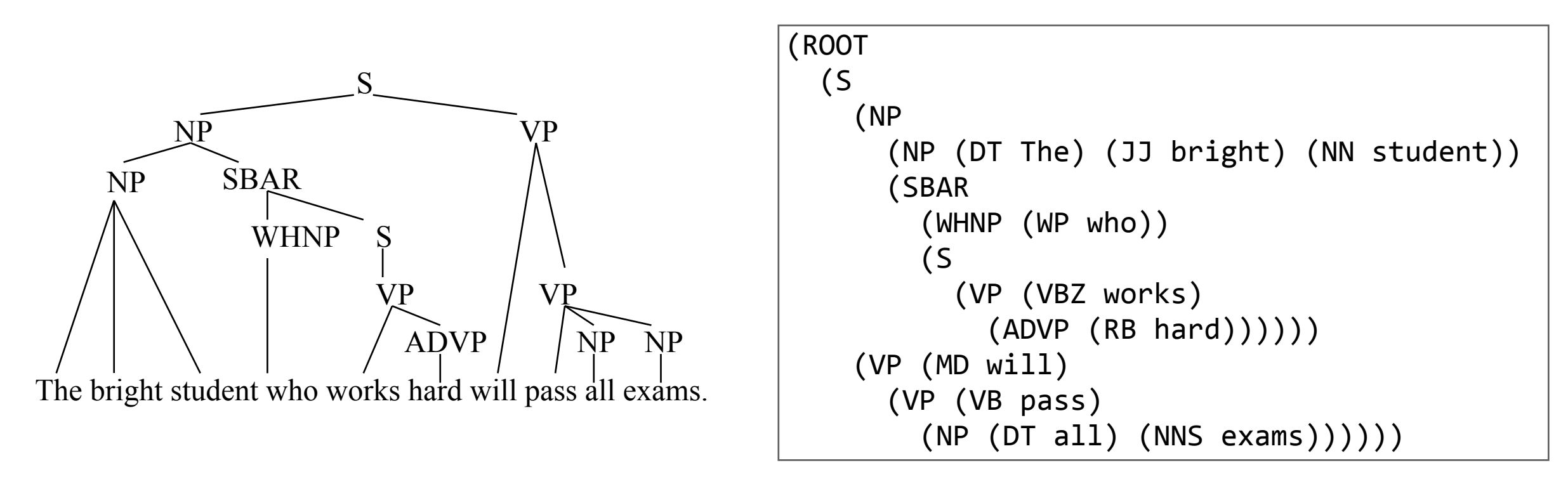

- Extensions and variations:
	- **lexical parser**: enhanced with lexical dependencies (e.g., only specific verbs can be followed by two noun phrases)
	- **chunk parser**: simplified to detect only phrase boundaries

## Dependency Parsing

• Reveal dependencies between **logically connected segments**

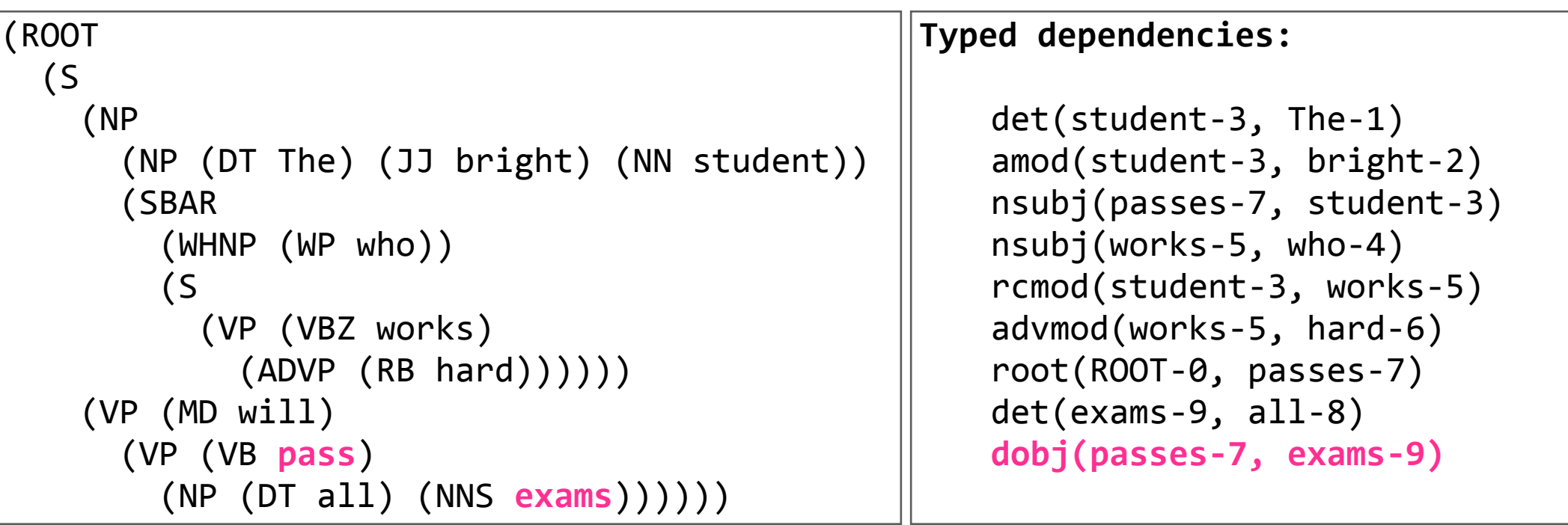

#### • Stanford Dependencies:

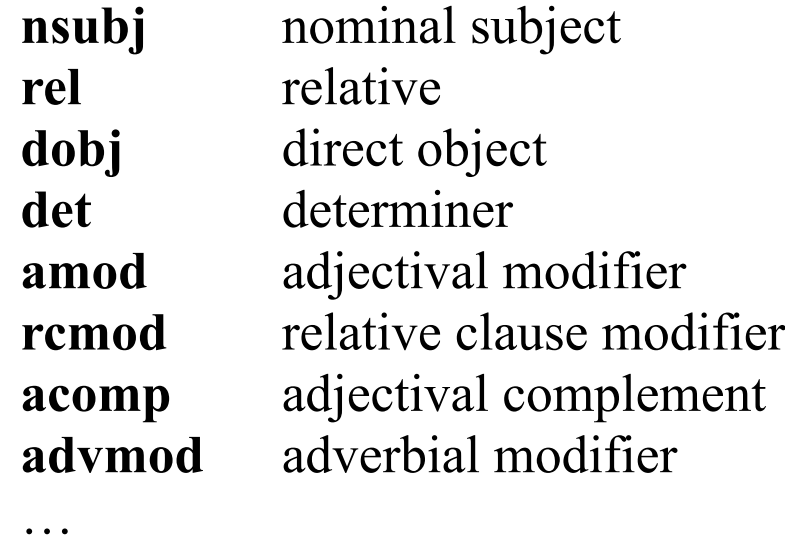

<http://nlp.stanford.edu/software/stanford-dependencies.shtml>

#### Named Entity Recognition (NER)

- Identify mentions of **named entities** (e.g., persons, locations, organizations, dates, etc.)
	- Runs text through part-of-speech tagging or probabilistic parsing
	- Uses dictionaries to validate/falsify candidate entities
	- Does not disambiguate candidate entities
- Example: *Bayern Munich with their captain Philipp Lahm lost the final in Munich on May 19 2012*

## Coreference Resolution (Anaphor Resolution)

- Connect **pronouns** etc. **to subject/object** of previous sentence.
- Example: *Diego Maradona was soccer player of the year. He is*

*also known as the hand of god.*

#### Semantic Role Labeling (SRL)

- Identify **semantic types** of events or *n-*[ary](#page-46-0) relations based on taxonomy (e.g., FrameNet, VerbNet, PropBank)
- Fill **components** of *n*-ary tuples (semantic roles, slots of frames)
- Example: *Thompson is understood to be accused of importing heroin into the United States*

```
<event>
   ; ; <type>;drug_smuggling;</type>;
   <destination> <country>United States</country></destination>
   ; ; <source>;unknown;</source>;
   <perpetrator> <person> Thompson </person> </perpetrator>
   <drug> heroin </drug>
</event>
```
## <span id="page-46-0"></span>FrameNet Representation for SRL

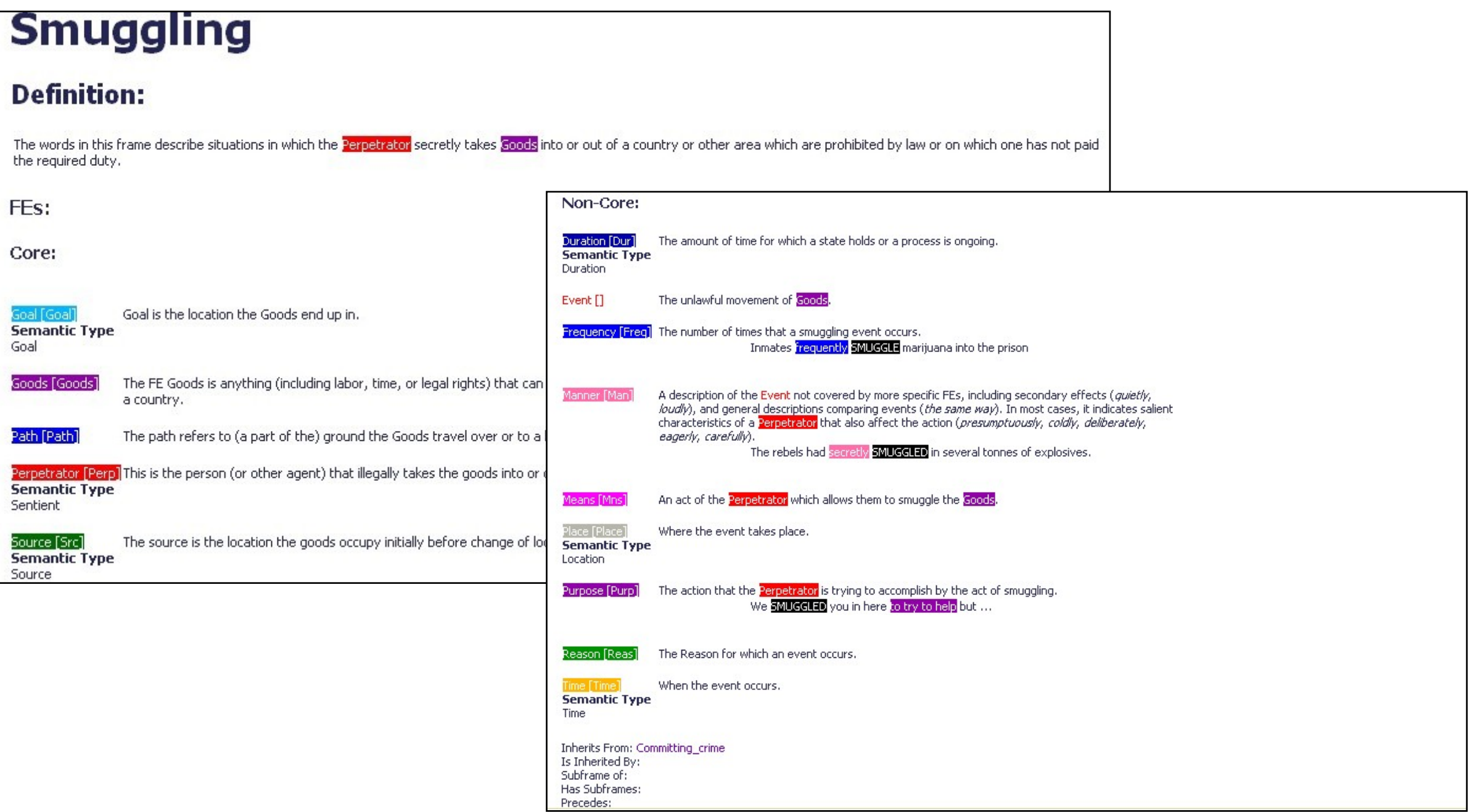

• Source: <http://framenet.icsi.berkeley.edu/>

## PropNet Representation for SRL

• Large collection of annotated newspaper articles; roles are simpler (more generic) than FrameNet

Arg0, Arg1, Arg2, … and ArgM with modifiers

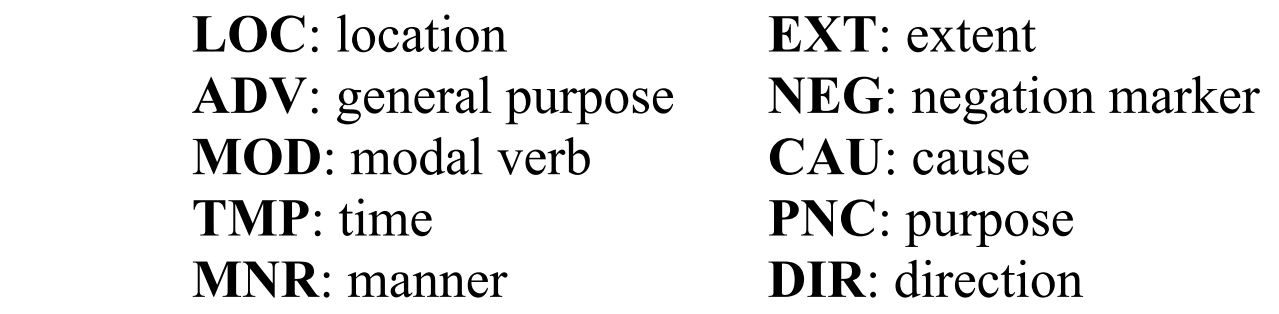

• Example: *Revenue edged up 3.4% to \$904 million from \$874 million in last year's third quarter*

[Arg0: Revenue] *increased* [Arg2-EXT: by 3.4%] [Arg4: to \$904 million ] [Arg3: from \$874 million] [ArgM-TMP: in last year's third quarter]

• Source: <http://verbs.colorado.edu/~mpalmer/projects/ace.html>

#### Stanford CoreNLP

#### **• Stanford CoreNLP Tools**

- implemented in Java
- wrappers for Python, Ruby, Perl, etc.
- part-of-speech tagging
- dependency parsing
- coreference resolution
- named entity recognition
- sentiment analysis
- models for English, Arabic, Chinese, French, German

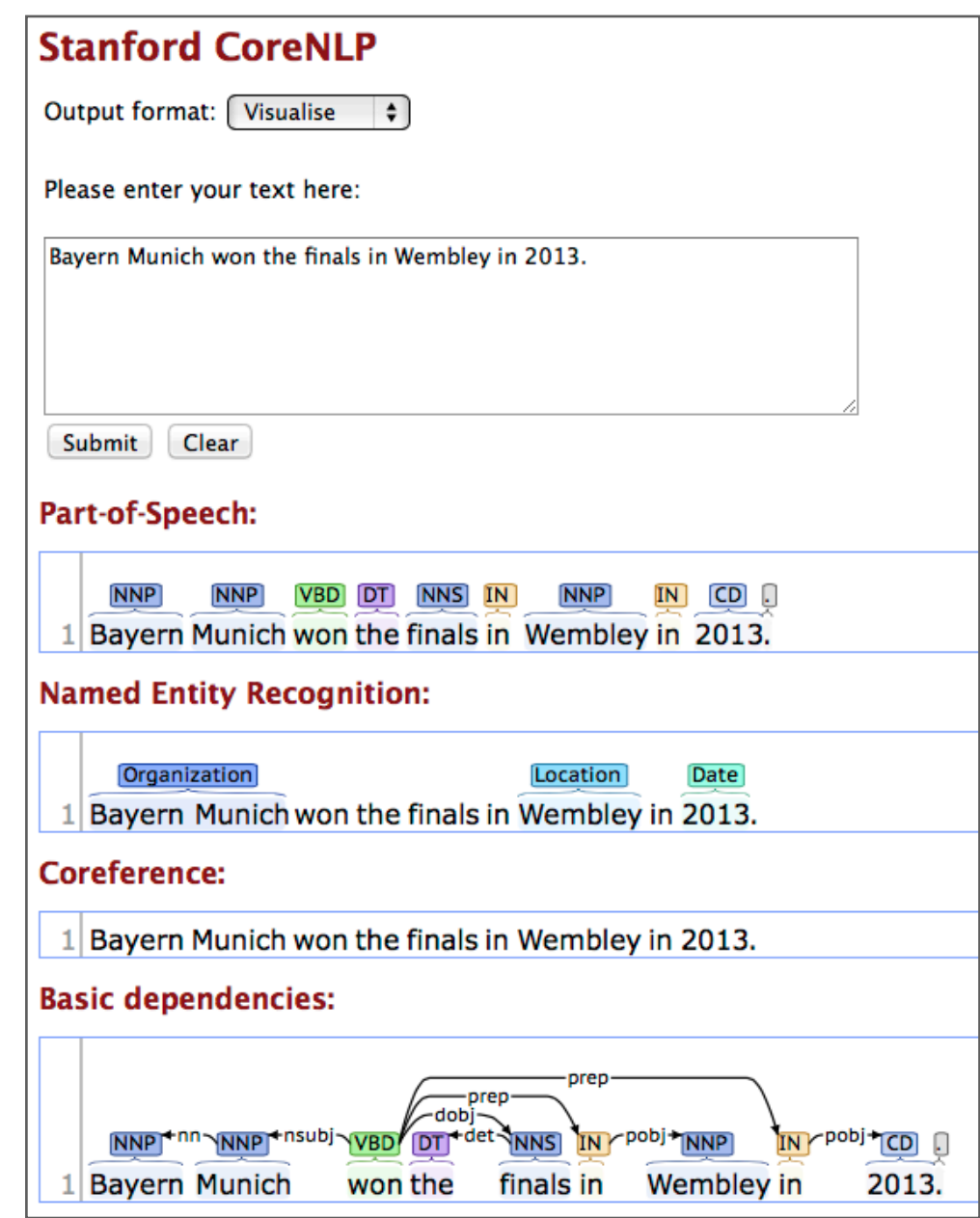

<http://nlp.stanford.edu:8080/corenlp/>

• Link:<http://nlp.stanford.edu/downloads/corenlp.shtml>

## NLTK

#### **• Natural Language Toolkit**

- implemented in Python
- part-of-speech tagging
- dependency parsing
- named entity recognition
- sentiment analysis
- models for English, Chinese, and Spanish

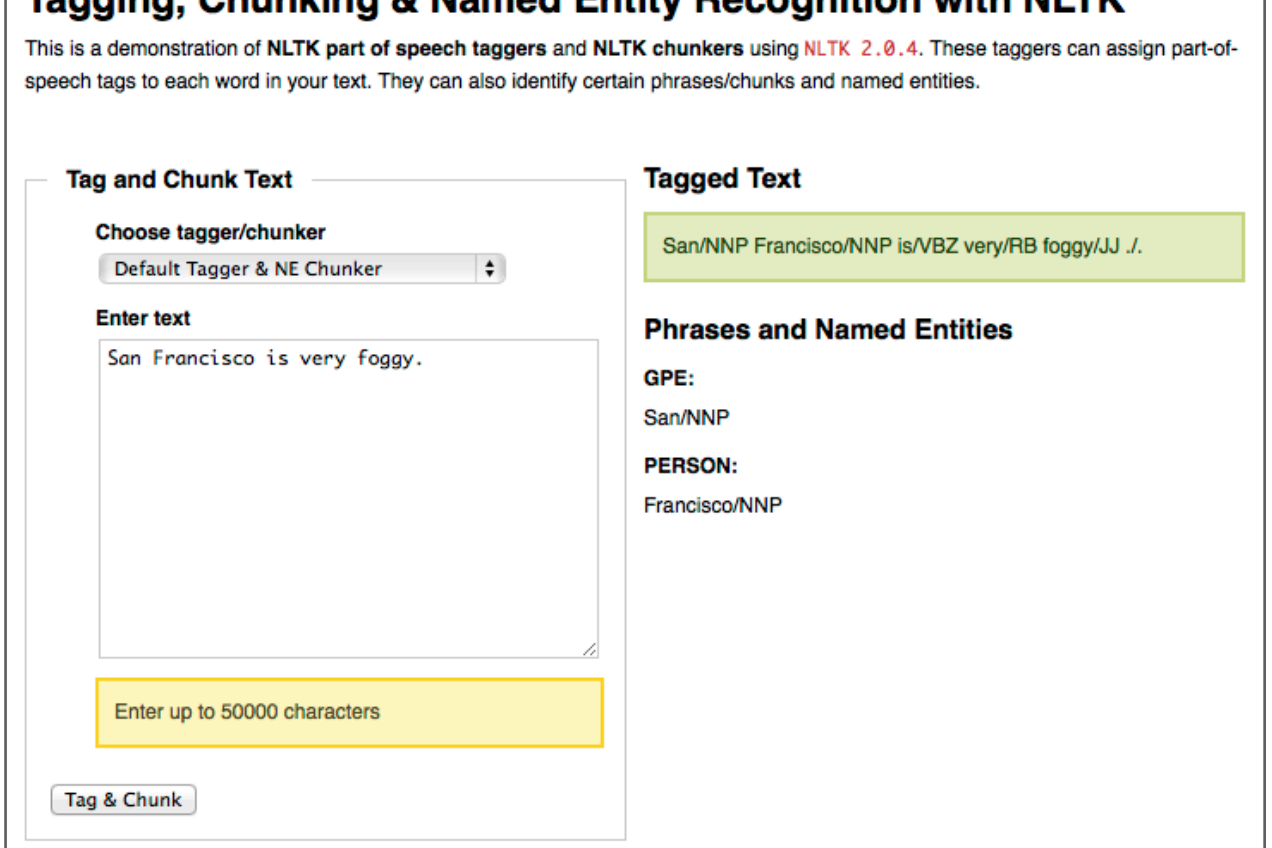

Tegging, Chunking & Nemed Entity Decognition with NI TK

<http://text-processing.com/demo/tag/>

• <u>Link:<http://nltk.org></u>

## Additional Literature for VI.2

- **• C. Manning and H. Schütze**: *Foundations of Statistical Natural Language Processing*, MIT Press, 2000
- **• D. Jurafsky and J. Martin**: *Speech and Language Processing,*  Pearson Prentice Hall, 2008